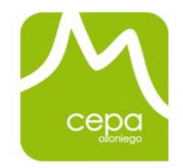

Centro de Enseñanza v Producción Audiovisual de Olloniego

departamento Formación

# **AutoCAD 2D (Entorno Audiovisual)**

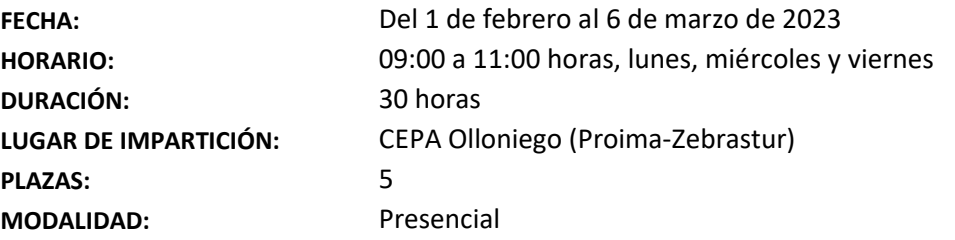

## **OBJETIVOS:**

El objetivo principal del curso consistirá en aprender las funciones básicas para dibujar con la herramienta de diseño 2D AutoCAD. En el desarrollo del curso se combinarán conceptos teóricos y prácticos, orientados a que el alumnado se inicie en el manejo de la herramienta. Se aprenderá a utilizar los comandos necesarios para la realización de un proyecto completo con el dibujo de plantas, alzados, instalaciones, superficies, planos acotados, escalas y presentaciones.

### **CONTENIDO:**

### **Tema 1 Entorno**

- 1.1 Barras de Herramientas, Espacio de trabajo
- 1.2 Ventanas. Vistas. Línea de comandos
- 1.3 Coordenadas
- 1.4 Configuración ratón
- 1.5 Perfiles de espacios de trabajo. Paletas

# **Tema 2 Funciones y comandos**

- 2.1 Desde punto aleatorio
- 2.2 Referencia. Ortogonal. Entrada dinámica. Rastreo
- 2.3 Línea, Polilínea. Coordenadas absolutas y relativas. Incremento
- 2.4 Tipos de zoom. Borrar
- 2.5 Copiar. Mover. Alargar. Recortar.

# **Tema 3 Capas y comandos**

- 3.1 Crear, propiedades, funcionamiento
- 3.2 Desfase
- 3.3 Empalme, radios.

# **Tema 4 Comando: Girar, Distancia y Áreas**

- 4.1 Girar. Ángulo y referencia
- 4.2 Distancia. Áreas, objetos, sumar

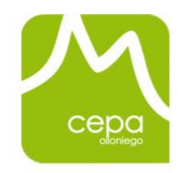

Centro de Enseñanza y Producción Audiovisual de Olloniego

departamento Formación

# **Tema 5 Práctica: Instalaciones. Dibujo y capas**

- 5.1 Planta vivienda, local
- 5.2 Capas, aislamiento
- 5.2 Instalaciones
- 5.3 Cajetín leyendas

### **Tema 6 Bloques y Plantillas**

- 6.1 Creación y modificación bloques
- 6.2 Bloques anidados
- 6.3 Plantillas con estilos y bloques

## **Tema 7 Alzados y Acotación**

- 7.1 Dibujo de alzados, perfiles
- 7.2 Estirar
- 7.3 Cotas, estilos, creación y modificación.

### **Tema 8 Sombreados e Imágenes**

- 8.1 Sombreados estilos, escalas
- 8.2 Inserción imágenes, escalado, vincular

### **Tema 9 Impresión. Escalas. Presentaciones**.

- 9.1 Cajetín. Métodos
- 9.2 Presentación, ventanas, escalas, capas